## CSE 544 Principles of Database Management Systems

#### Fall 2016 Lecture 7: Lifecycle of a Query

## **Recommended Readings**

- Join processing in database systems with large main memories. Leonard Shapiro. ACM Transactions on Database Systems 11(3), 1986. Also in Red Book (3rd and 4th ed)
- The Anatomy of a Database System. J. Hellerstein and M. Stonebraker. Section 4. Red Book. 4<sup>th</sup> Ed.
- Database management systems.
   Ramakrishnan and Gehrke.
   Third Ed. Chapters 12, 13 and 14.

# Outline

#### Steps involved in processing a query

- Logical query plan
- Physical query plan
- Query execution overview

#### Operator implementations

- One pass algorithms
- Two-pass algorithms
- Index-based algorithms

### **Example Database Schema**

Supplier(sno,sname,scity,sstate)
Part(pno,pname,psize,pcolor)
Supply(sno,pno,price)

#### View: Suppliers in Seattle

CREATE VIEW NearbySupp AS SELECT sno, sname FROM Supplier WHERE scity='Seattle' AND sstate='WA'

### **Example Query**

 Find the names of all suppliers in Seattle who supply part number 2

SELECT sname FROM NearbySupp WHERE sno IN ( SELECT sno FROM Supplies WHERE pno = 2 )

# Lifecycle of a Query (1)

#### • Step 0: admission control

- User connects to the db with username, password
- User sends query in text format

#### Step 1: Query parsing

- Parses query into an internal format
- Performs various checks using catalog:
   Correctness, authorization, integrity constraints

#### • Step 2: Query rewrite

- View rewriting, flattening, decorrelation, etc.

# View Rewriting, Flattening

#### Original query:

```
SELECT sname
FROM NearbySupp
WHERE sno IN ( SELECT sno
FROM Supplies
WHERE pno = 2 )
```

View rewriting = view inlining = view expansion

Flattening = unnesting

```
Rewritten query:

SELECT S.sname

FROM Supplier S, Supplies U

WHERE S.scity='Seattle' AND S.sstate='WA'

AND S.sno = U.sno

AND U.pno = 2;
```

#### Decorrelation

```
SELECT Q.sno
FROM Supplier Q
WHERE Q.sstate = 'WA'
and not exists
(SELECT *
FROM Supply P
WHERE P.sno = Q.sno
and P.price > 100)
```

#### Decorrelation

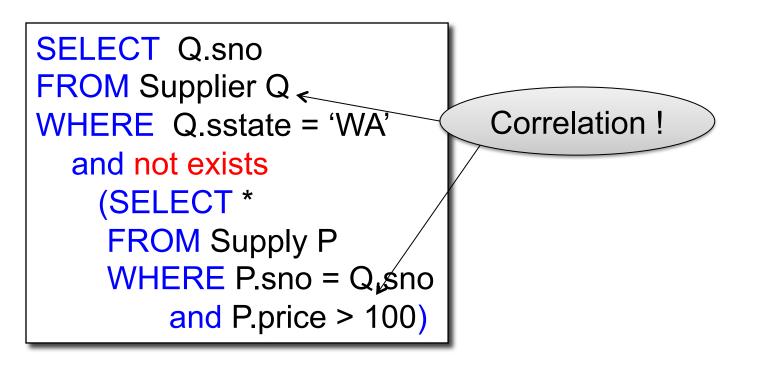

### Decorrelation<sup>s</sup>

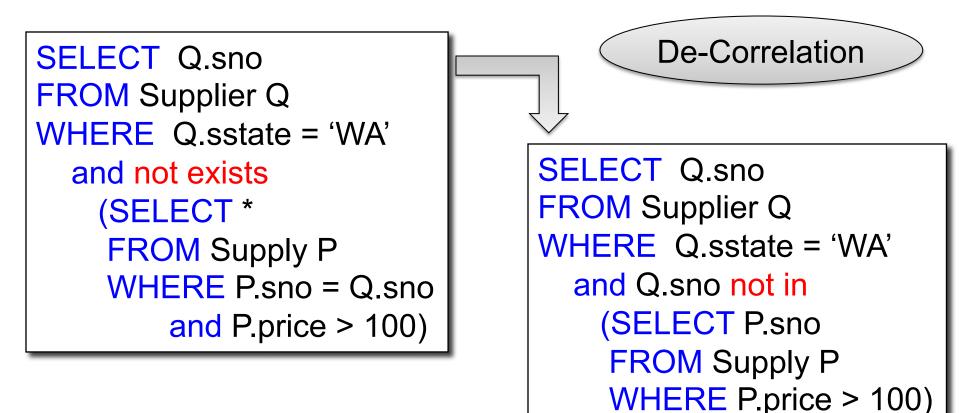

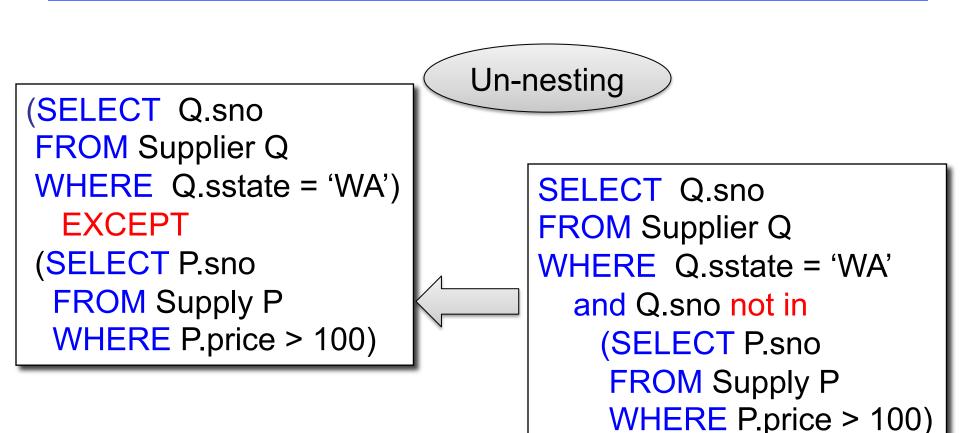

EXCEPT = set difference

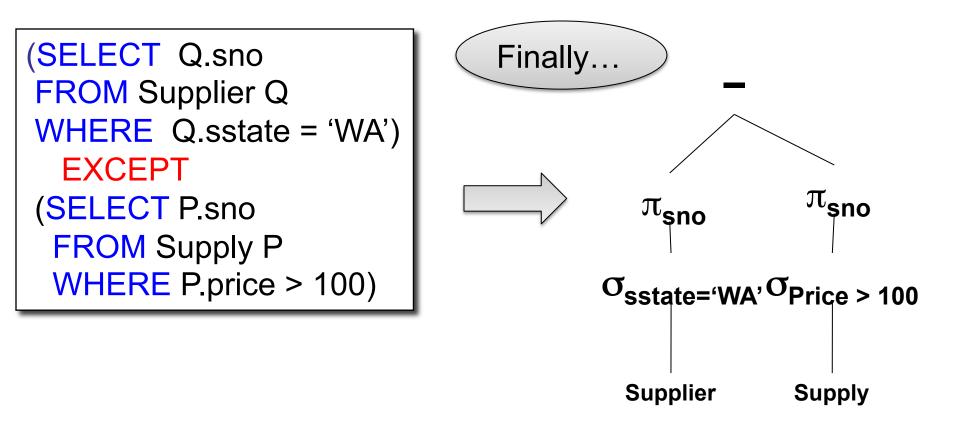

# Lifecycle of a Query (2)

#### Step 3: Query optimization

- Find an efficient query plan for executing the query
- We will spend next lecture on this topic

#### • A query plan is

- Logical query plan: an extended relational algebra tree
- Physical query plan: with additional annotations at each node

# **Extended Algebra Operators**

- Union ∪, intersection ∩, difference -
- Selection  $\sigma$
- **P**rojection  $\pi$
- Join 🖂
- Duplicate elimination  $\delta$
- Grouping and aggregation γ
- Sorting  $\tau$
- Rename ρ

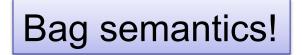

## Logical Query Plan

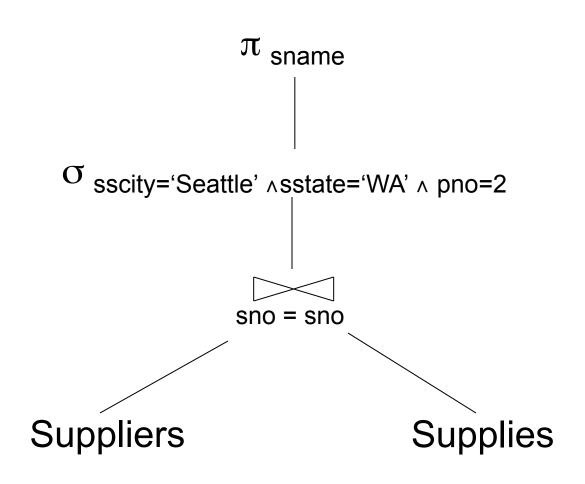

### **Query Block**

- Most optimizers operate on individual query blocks
- A query block is an SQL query with **no nesting** 
  - Exactly one
    - SELECT clause
    - FROM clause
  - At most one
    - WHERE clause
    - GROUP BY clause
    - HAVING clause

# **Typical Plan For Block**

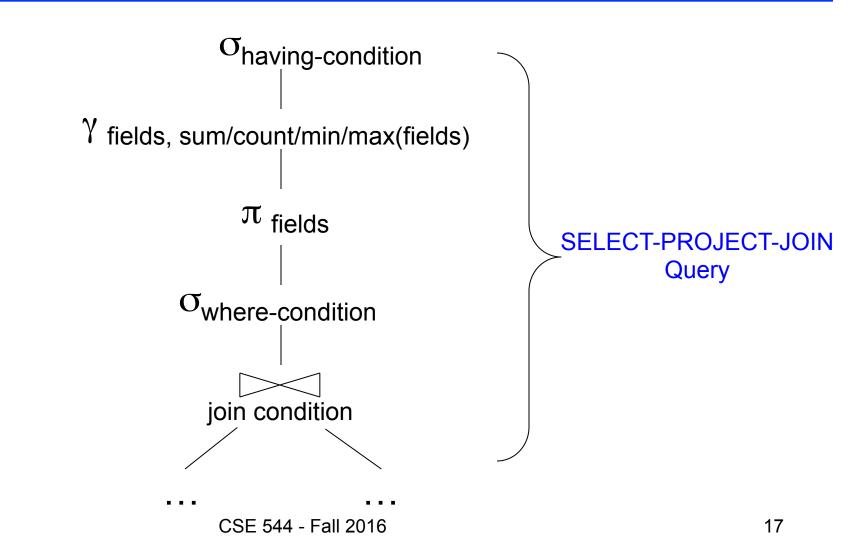

## **Physical Query Plan**

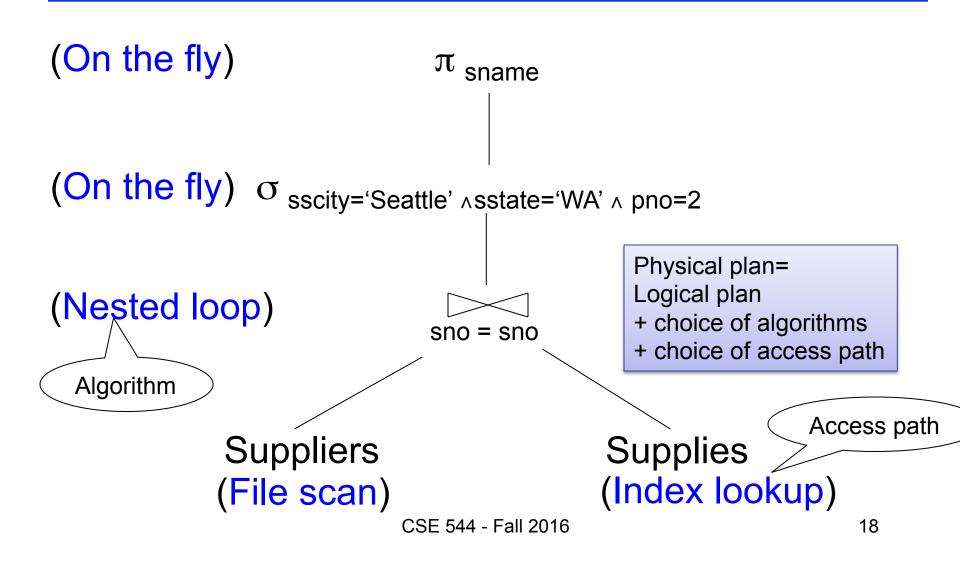

# Final Step in Query Processing

#### Step 4: Query execution

- How to synchronize operators?
- How to pass data between operators?
- Standard approach:
  - Iterator interface and
  - Pipelined execution or
  - Intermediate result materialization

## **Iterator Interface**

- Each operator implements this interface
- Interface has only three methods
- open()
  - Initializes operator state
  - Sets parameters such as selection condition
- get\_next()
  - Operator invokes get\_next() recursively on its inputs
  - Performs processing and produces an output tuple
- close(): clean-up state

# **Pipelined Execution**

 Applies parent operator to tuples directly as they are produced by child operators

#### Benefits

- No operator synchronization issues
- Saves cost of writing intermediate data to disk
- Saves cost of reading intermediate data from disk
- Good resource utilizations on single processor
- This approach is used whenever possible

#### **Pipelined Execution**

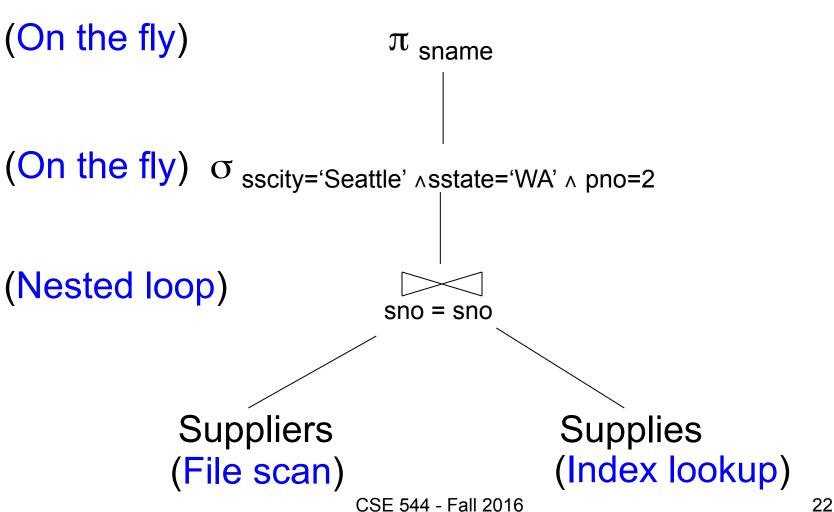

# Intermediate Tuple Materialization

- Writes the results of an operator to an intermediate table on disk
- Necessary for some operator implementations
- When operator needs to examine the same tuples multiple times

# Intermediate Tuple Materialization

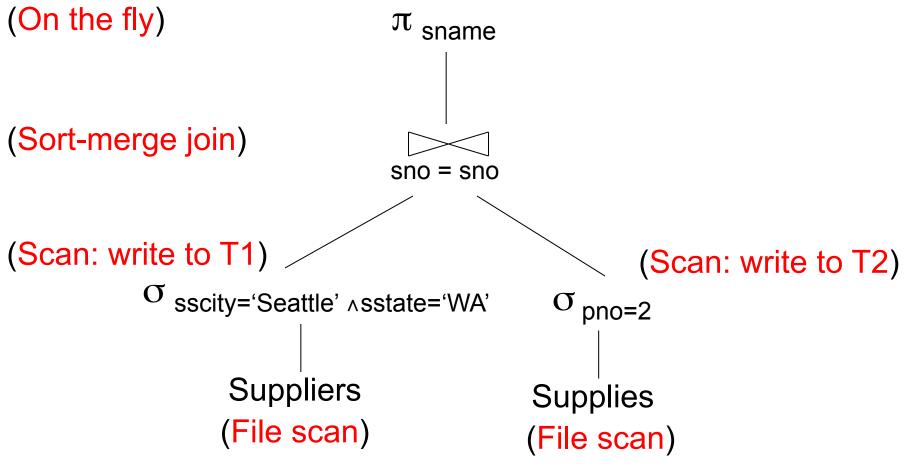

CSE 544 - Fall 2016

#### Lifecycle of a Query

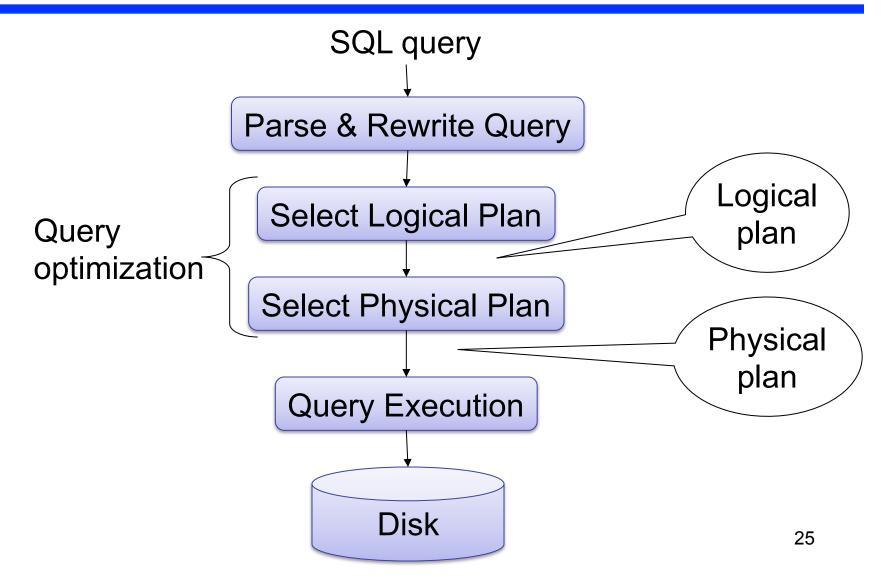

# Outline

#### Steps involved in processing a query

- Logical query plan
- Physical query plan
- Query execution overview

#### Operator implementations

- One pass algorithms
- Two-pass algorithms
- Index-based algorithms

### **Cost Parameters**

- In database systems the data is on disk
- Parameters:
  - B(R) = # of blocks (i.e., pages) for relation R
  - T(R) = # of tuples in relation R
  - V(R, a) = # of distinct values of attribute a
  - M = # pages available in main memory
- Cost = total number of I/Os
- Convention: writing the final result to disk is *not included*

### **One-pass Algorithms**

Selection  $\sigma(R)$ , projection  $\Pi(R)$ 

- Both are *tuple-at-a-time* algorithms
- Cost: B(R), the cost of scanning the relation

# Main Memory Join Algorithms

Three standard main memory algorithms:

- Hash join
- Nested loop join
- Sort-merge join

**Review in class** 

### One Pass Hash Join

Hash join:  $R \bowtie S$ 

- Scan R, build buckets in main memory
- Then scan S, probe hash table to join
- Cost: B(R) + B(S)
- One pass algorithm when B(R) <= M

- Tuple-based nested loop R ⋈ S
- R is the outer relation, S is the inner relation

<u>for</u> each tuple r in R <u>do</u> for each tuple s in S do

if r and s join then output (r,s)

• Cost: B(R) + T(R) B(S)

### Page-at-a-time Refinement

for each page of tuples r in R do for each page of tuples s in S do for all pairs of tuples if r and s join then output (r,s)

• Cost: B(R) + B(R)B(S)

- We can be much more clever
- How would you compute the join in the following cases ? What is the cost ?

$$-$$
 B(R) = 1000, B(S) = 2, M = 4

$$-$$
 B(R) = 1000, B(S) = 3, M = 4

$$-$$
 B(R) = 1000, B(S) = 6, M = 4

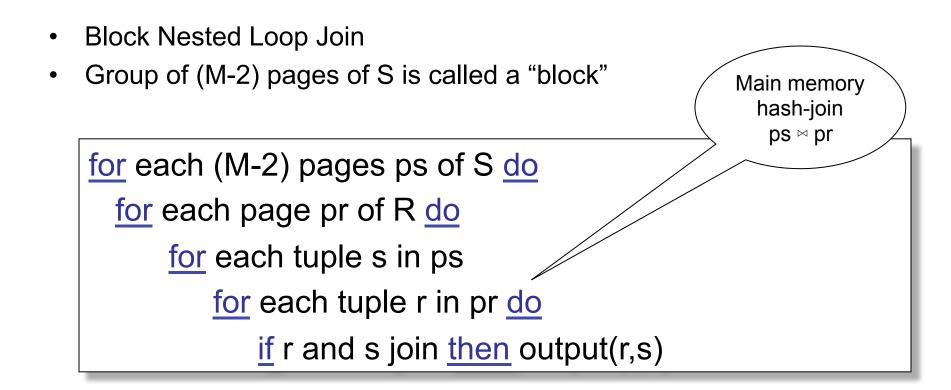

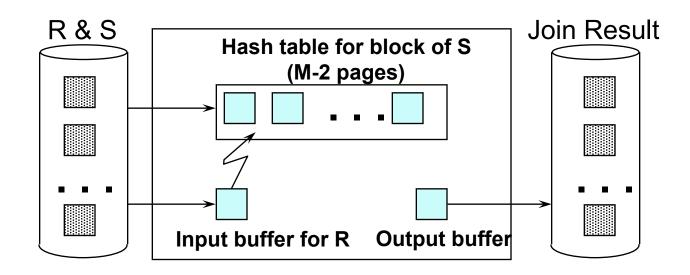

Cost of block-based nested loop join

- Read S once:
   B(S)
- Outer loop runs B(S)/(M-2) times, each iteration reads the entire R: B(S)B(R)/(M-2)

• Total cost: B(S) + B(S)B(R)/(M-2)

Notice: it is better to iterate over the smaller relation first

CSE 544 - Fall 2016

## Sort-Merge Join

Sort-merge join:  $R \bowtie S$ 

- Scan R and sort in main memory
- Scan S and sort in main memory
- Merge R and S
- Cost: B(R) + B(S)
- One pass algorithm when B(S) + B(R) <= M</li>
- Typically, this is NOT a one pass algorithm

#### Example

Grouping:

Product(name, department, quantity)

 $\gamma_{department, sum(quantity)}$  (Product)  $\rightarrow$  Answer(department, sum)

In class: describe a one-pass algorithms. Cost=?

## Outline

#### Steps involved in processing a query

- Logical query plan
- Physical query plan
- Query execution overview

#### Operator implementations

- One pass algorithms
- Two-pass algorithms
- Index-based algorithms

### **Two-Pass Algorithms**

- When data is larger than main memory, need two or more passes
- Two key techniques
  - Hashing
  - Sorting

## Two Pass Algorithms Based on Hashing

- Idea: partition a relation R into buckets, on disk
- Each bucket has size approx. B(R)/M

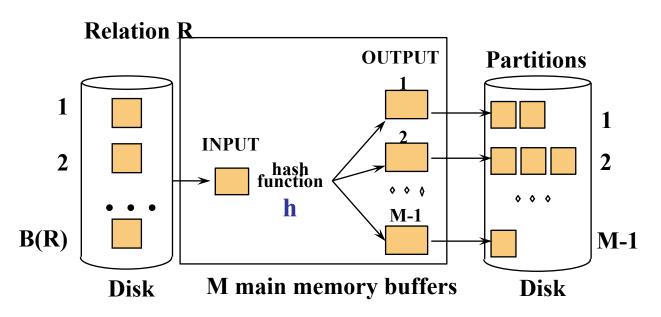

Does each bucket fit in main memory ?
 –Yes if B(R)/M <= M, i.e. B(R) <= M<sup>2</sup>

CSE 544 - Fall 2016

## Hash Based Algorithms for $\gamma$

- Recall:  $\gamma(R)$  = grouping and aggregation
- Step 1. Partition R into buckets
- Step 2. Apply  $\gamma$  to each bucket
- Cost: 3B(R)
- Assumption: B(R) <= M<sup>2</sup>

#### Simple Hash Join Will skip in class See [Shapiro]

- Step 1:
  - P = min(M-3, B(S))
  - Choose hash function h and set of hash values s.t. P blocks of S tuples will hash into that set
  - Hash S and either insert tuple into hash table or write to disk
- Step 2
  - Hash R and either probe the hash table for S or write to disk
- Step 3
  - Repeat steps 1 and 2 until all tuples are processed

### Simple Hash Join

Will skip in class See [Shapiro]

- Build a hash-table for M-3 pages of S
- Write remaining pages of S back to disk

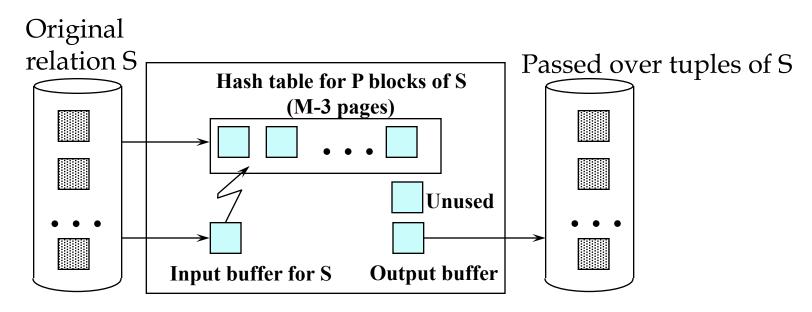

## Simple Hash Join

Will skip in class See [Shapiro]

- Hash R using the same hash function
- Probe hash table for S or write tuples of R back to disk

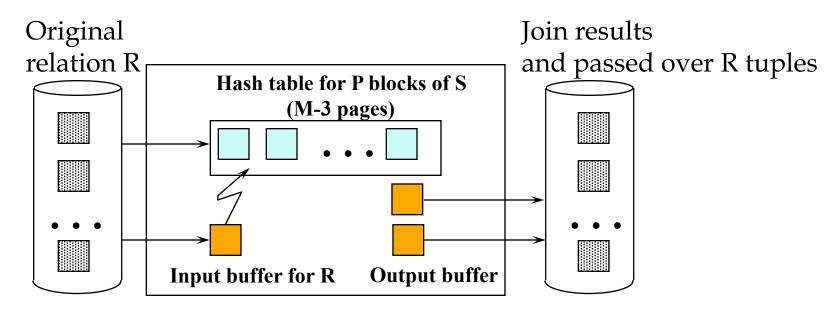

- Repeat these two steps until all tuples are processed
- Requires many passes

CSE 544 - Fall 2016

# Partitioned (Grace) Hash Join

#### $\mathsf{R} \bowtie \mathsf{S}$

- Step 1:
  - Hash S into M-1 buckets
  - Send all buckets to disk
- Step 2
  - Hash R into M-1 buckets
  - Send all buckets to disk
- Step 3
  - Join every pair of buckets

## Partitioned Hash Join

- Partition both relations using hash fn h
- R tuples in partition i will only match S tuples in partition i.

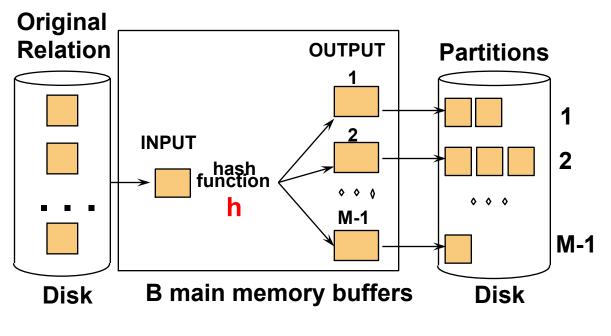

## Partitioned Hash Join

- Read in partition of R, hash it using h2 (≠ h)
   Build phase
- Scan matching partition of S, search for matches
  - Probe phase

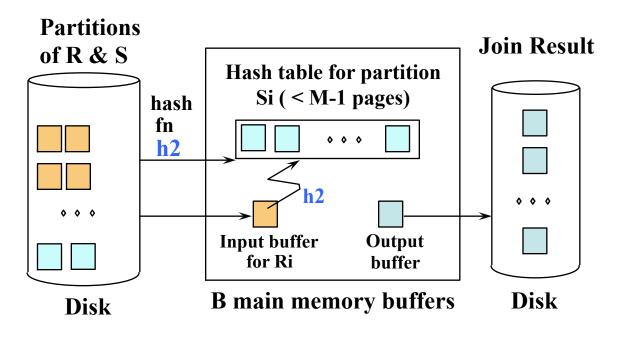

#### Partitioned Hash Join

- Cost: 3B(R) + 3B(S)
- Assumption: min(B(R), B(S)) <= M<sup>2</sup>

# Hybrid Hash Join Algorithm

- Assume we have extra memory available
- Partition S into k buckets

   t buckets S<sub>1</sub>, ..., S<sub>t</sub> stay in memory
   k-t buckets S<sub>t+1</sub>, ..., S<sub>k</sub> to disk
- Partition R into k buckets
  - First t buckets join immediately with S
  - Rest k-t buckets go to disk
- Finally, join k-t pairs of buckets: (R<sub>t+1</sub>,S<sub>t+1</sub>), (R<sub>t+2</sub>,S<sub>t+2</sub>), ..., (R<sub>k</sub>,S<sub>k</sub>)

## Hybrid Hash Join Algorithm

- How to choose k and t?
  - The first t buckets must fin in M:
  - Need room for k-t additional pages:
  - Thus:

 $t/k * B(S) \le M$ k-t  $\le M$  $t/k * B(S) + k-t \le M$ 

• Assuming t/k \* B(S)  $\gg$  k-t: t/k = M/B(S)

## Hybrid Hash Join Algorithm

- How many I/Os ?
- Cost of partitioned hash join: 3B(R) + 3B(S)
- Hybrid join saves 2 I/Os for a t/k fraction of buckets
- Hybrid join saves 2t/k(B(R) + B(S)) I/Os
- Cost: (3-2t/k)(B(R) + B(S)) = (3-2M/B(S))(B(R) + B(S))

## **External Sorting**

- Problem: Sort a file of size B with memory M
- Where we need this:
  - ORDER BY in SQL queries
  - Several physical operators
  - Bulk loading of B+-tree indexes.
- Will discuss only 2-pass sorting, for when  $B < M^2$

### External Merge-Sort: Step 1

• Phase one: load M pages in memory, sort

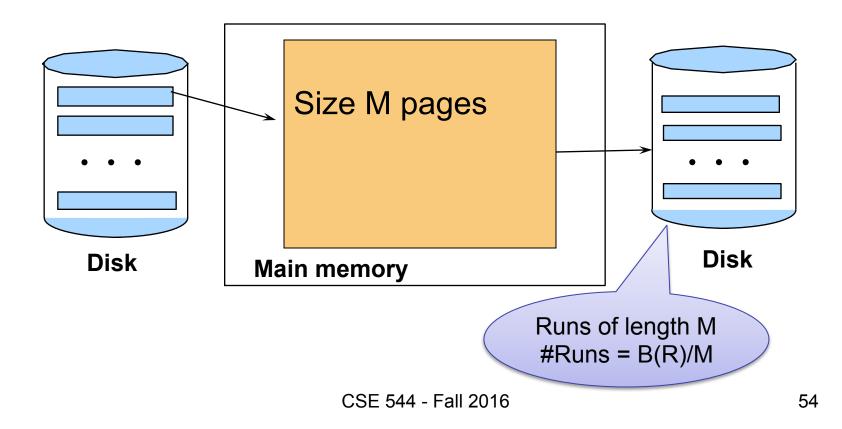

### External Merge-Sort: Step 2

- Merge M 1 runs into a new run
- Result: runs of length M (M 1) $\approx$  M<sup>2</sup>

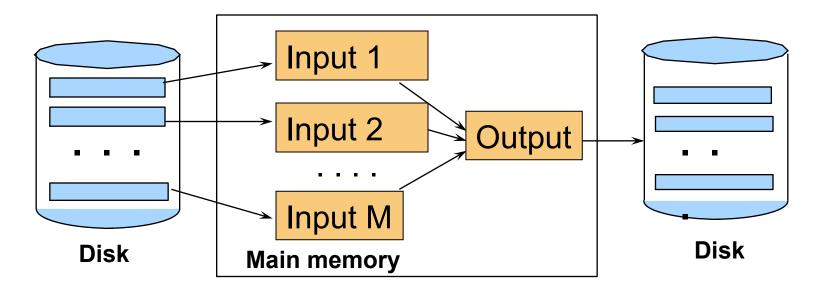

If  $B \le M^2$  then we are done

CSE 544 - Fall 2016

## **External Merge-Sort**

- Cost:
  - Read+write+read = 3B(R)
  - Assumption:  $B(R) \le M^2$
- Other considerations
  - In general, a lot of optimizations are possible

## Two-Pass Algorithms Based on Sorting

Grouping:  $\gamma_{a, sum(b)}$  (R)

Sort, then compute the sum(b) for each group of a's

- Step 1: sort chunks of size M, write
   cost 2B(R)
- Step 2: merge M-1 runs, combining groups by addition
   cost B(R)
- Total cost: 3B(R), Assumption: B(R) <= M<sup>2</sup>

## Two-Pass Algorithms Based on Sorting

#### Join $R \bowtie S$

- Start by creating initial runs of length M, for R and S:
   Cost: 2B(R)+2B(S)
- Merge (and join) M<sub>1</sub> runs from R, M<sub>2</sub> runs from S:
   Cost: B(R)+B(S)
- Total cost: 3B(R)+3B(S)
- Assumption:
  - R has  $M_1=B(R)/M$  runs, S has  $M_2=B(S)/M$  runs
  - $M_1 + M_2 \le M$
  - Hence: B(R)+B(S)≤  $M^2$

## Outline

#### Steps involved in processing a query

- Logical query plan
- Physical query plan
- Query execution overview

#### Operator implementations

- One pass algorithms
- Two-pass algorithms
- Index-based algorithms

## **Review: Index Classification**

#### Clustered/unclustered

- Clustered = records close in index are close in data
  - Option 1: Data inside data file is sorted on disk
  - Option 2: Store data directly inside the index (no separate files)
- Unclustered = records close in index may be far in data

#### Primary/secondary

- Meaning 1:
  - Primary = is over attributes that include the primary key
  - Secondary = otherwise
- Meaning 2: means the same as clustered/unclustered
- Organization B+ tree or Hash table

#### **Clustered vs Unclustered**

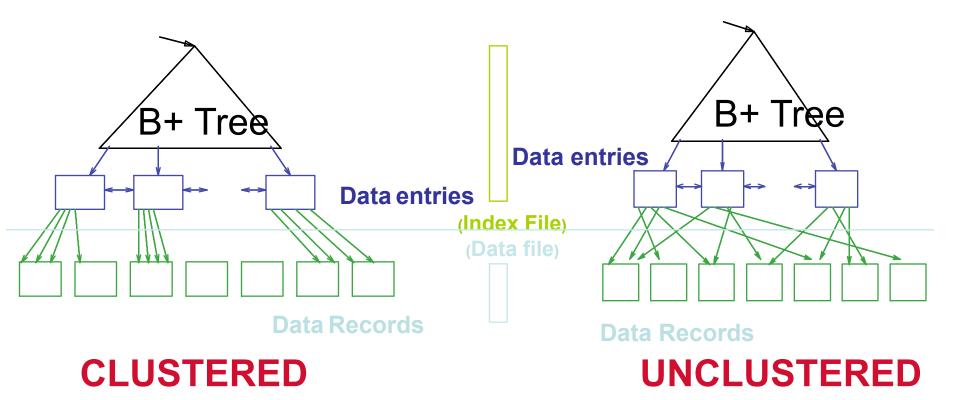

Every table can have **only one** clustered and **many** unclustered indexes

#### **Index Based Selection**

- Selection on equality:  $\sigma_{a=v}(R)$
- V(R, a) = # of distinct values of attribute a
- Clustered index on a: cost B(R)/V(R,a)
- Unclustered index on a: cost T(R)/V(R,a)
- Note: we ignored the I/O cost for the index pages (why?)

### **Index Based Selection**

• Example:

$$V(R, a) = 20$$

- Table scan (assuming R is clustered)
  - B(R) = 2,000 I/Os
- Index based selection
  - If index is clustered: B(R)/V(R,a) = 100 I/Os
  - If index is unclustered: T(R)/V(R,a) = 5,000 I/Os
- Lesson
  - Don't build unclustered indexes when V(R,a) is small !

cost of  $s_{a=v}(R) = ?$ 

### **Index Based Selection**

• Example:

cost of 
$$s_{a=v}(R) = ?$$

- Table scan (assuming R is clustered)
  - B(R) = 2,000 I/Os
- Index based selection
  - If index is clustered: B(R)/V(R,a) = 100 I/Os
  - If index is unclustered: T(R)/V(R,a) = 5,000 I/Os
- Lesson
  - Don't build unclustered indexes when V(R,a) is small !

Note: the "2" in 2% decreases yearly (why?)

The 2% rule!

CSE 544 - Fall 2016

## Index Nested Loop Join

#### $\mathsf{R} \bowtie \mathsf{S}$

- Assume S has an index on the join attribute
- Iterate over R, for each tuple fetch corresponding tuple(s) from S
- Cost:
  - Assuming R is clustered
  - If index on S is clustered: B(R) + T(R)B(S)/V(S,a)
  - If index on S is unclustered: B(R) + T(R)T(S)/V(S,a)

## Summary of External Join Algorithms

- Block Nested Loop Join: B(R) + B(R)\*B(S)/M
- Hybrid Hash Join: (3-2M/B(S))(B(R) + B(S))
   Assuming t/k \* B(S) >> k-t
- Sort-Merge Join: 3B(R)+3B(S)
   Assuming B(R)+B(S) <= M<sup>2</sup>
- Index Nested Loop Join: B(R) + T(R)B(S)/V(S,a) Assuming R is clustered and S has clustered index on a